# **como criar conta pixbet**

- 1. como criar conta pixbet
- 2. como criar conta pixbet :bonus sem deposito futebol
- 3. como criar conta pixbet :casino vegas online slots

### **como criar conta pixbet**

#### Resumo:

**como criar conta pixbet : Explore o arco-íris de oportunidades em mka.arq.br! Registre-se e ganhe um bônus exclusivo para começar a ganhar em grande estilo!**  contente:

### **Pixbet Saque Rápido: Tudo Que Precisa Saber Antes de Sacor**

- Ganhe 100% do primeiro deposito até R\$ 600!
- O maior diferencial do Pixbet saque rápido para com outras casas de apostas é que você recebe o seu saldo sacrificada em como criar conta pixbet um até hora após solicitador uma retirade.
- Em outros sites, o tempo de processamento pode ler dias.

### **Como jogar Pixbet?**

- 1. Acesse o site do Pixbet e cadastre-se.
- 2. Depois de cadastro, você poderá acessar uma área das apostas.
- 3. Escolha o mesmo que deseja apostar.
- 4. Escolha o tipo de aposta e valor que deseja apostar.
- 5. Clique em como criar conta pixbet "Apostar" para confirmar como criar conta pixbet aposta.
- 6. abrs você irá receber um código de confirmação para escolher se dela sacar o dinheiro ou não.

### **Pixbet Saque Rápido: Tudo Que Precisa Saber Antes de Sacor**

#### **Nome Descrição**

Ganho do primeiro depósito 100% até R\$ 600 Tempo de processamento Até uma hora após solicitar um retirada

#### **Pixbet Saque Rápido: Tudo Que Precisa Saber Antes de Sacor**

Pixbet Saque Rápido Tudo Que Precisa Saber Antes de Sacar Ganho do primeiro depósito 100% até R\$ 600 Tempo de processamento

Até uma hora após solicitar um retirada

#### **Pixbet Saque Rápido: Tudo Que Precisa Saber Antes de Sacor**

100% do primeiro depósito até R\$ 600! O maior diferencial da Pixbet saque rápido para com saída das casas é que você recebe o seu saldo sacrifica em como criar conta pixbet um lugar mais atraente à retirada. Em sites externos, ao ritmo processo pode levar

Acessar a área de apostas. Escolha o evento esportivo que deseja acompanhar, escolha ou sugestão para aposta Clique em como criar conta pixbet "Apostar" Para confirmar como criar conta pixbet mensagem

#### **Pixbet Saque Rápido: Tudo Que Precisa Saber Antes de Sacor**

100% do primeiro depósito até R\$ 600! O maior diferencial da Pixbet saque rápido para com saída das casas é que você recebe o seu saldo sacrifica em como criar conta pixbet um lugar mais atraente à retirada. Em sites externos, ao ritmo processo pode levar

Acessar a área de apostas. Escolha o evento esportivo que deseja acompanhar, escolha ou sugestão para aposta Clique em como criar conta pixbet "Apostar" Para confirmar como criar conta pixbet mensagem

#### **Pixbet Saque Rápido: Tudo Que Precisa Saber Antes de Sacor**

100% do primeiro depósito até R\$ 600! O maior diferencial da Pixbet saque rápido para com saída das casas é que você recebe o seu saldo sacrifica em como criar conta pixbet um lugar mais atraente à retirada. Em sites externos, ao ritmo processo pode levar

Acessar a área de apostas. Escolha o evento esportivo que deseja acompanhar, escolha ou sugestão para aposta Clique em como criar conta pixbet "Apostar" Para confirmar como criar conta pixbet mensagem

Onde está a Pixbet?

Pixbet é uma rede social que está garantido muita discução nos últimos tempos.

Em primeiro lugar, é importante saber que o Pixbet e uma plataforma de apostas positivas online. Ela permissue que os usuários apostam em diferentes esportes, como futebol e basquete.

Além disto, o Pixbet oferece uma grande varianda de operações das apostas s.apostas e como pré-jogo vidas futuroes vairias outras!

Onde está a Pixbet?

A como criar conta pixbet pergunta é bem justific, pois o Pixbet não está uma loja física onde você pode ir e fazer um apósta.

O Pixbet é uma plataforma online, entrada você pode acessar-lo a partir de qualquer lugar e acesso à internet.

Para aceder ao Pixbet, pode usar qualquer dispositivo com acesso à internet.

Basta acessar o site do Pixbet e criar uma conta para começar um parceiro em suas partes favoritas.

Como funciona o Pixbet?

O Pixbet é uma plataforma de apostas esportivas online que permite os usuários apostam em diferentes esportes.

Para vir a uma estrela sem Pixbet, você precisa criar um conta no site.

Uma vez que você já criou como criar conta pixbet conta, pode fazer uma aposta em um variado de esportes.

O Pixbet oferece uma grande variadade de opes das apostas, como pré-jogos e vidas futuras. Além disto, o Pixbet oferece vairias opções de pagamento como carrinho do crédito e Skrill. Vantagens do Pixbet Brasil

Existem várias vantagens em usar o Pixbet para fazer apostas esportivas online.

O Pixbet oferece uma grande variandade de opes das apostas, ou que significa quem pode entrar em contato com a aposta para saber quais são as necessidades e interesses.

Conveniente: O Pixbet é uma plataforma online, entrada você pode acessá-lo um partido de qualquer lugar.

Seguro: O Pixbet é uma plataforma segura e confiável, entre você pode ter certeza de que suas informações são necessárias para financiar o investimento em ações.

Resumo, o Pixbet é uma plataforma de apostas esportivas online convenience pt.segurae oferece um grande variandade das operações dos apostados (em inglês).

Encerrado Conclusão

O Pixbet é uma plataforma de apostas esportivas online que ofece um grande variandade das operações dos aposta, são convenientemente seguro.

Sevovê é um fé de apostas esportivas, o Pixbet É uma única oportunidade para você.

O que significa quem pode encontrar uma oferta de pagamento para as necessidades e interesses?O Pixbet oferece vai estar disponível nas suas compras.

Resumo, o Pixbet é uma plataforma de apostas esportivas online excelentee um momento para aqueles que desejam fazer apostadas on-line.

Então, se você quer aparecer em suas festas favoritas favoritas o Pixbet é uma nova oportunidade.

Para vir a uma estrela sem Pixbet, basta acessar o site e criar um conta.

Aproveite agora e comece apostar no Pixbet!

### **como criar conta pixbet :bonus sem deposito futebol**

### **¿Cómo descargar la aplicación Pixbet?**

1. Visita el sitio web oficial de Pixbet. 2. Haz clic en el símbolo de Google Play Store en el pie de página. 3. Haz clic en el botón de descarga y descarga el archivo APK. 4. En las configuraciones de tu teléfono, permite la instalación de fuentes desconocidas. 5. Descarga y haz clic en el archivo para instalar.

## **¿Cómo registrarse en Pixbet?**

1. Haz clic en "Apostar Ahora" para acceder al sitio web oficial de Pixbet. 2. Haz clic en "Registro". 3. Ingresa tu CPF. 4. Confirma los datos adicionales y avanza al siguiente paso. 5. Elige un nombre de usuario y contraseña.

### **¿Cómo utilizar la plataforma de apuestas Pix bet365 con facilidad?**

1. Inicia sesión en tu cuenta de bet365 Brasil haciendo clic en "Iniciar sesión" en la parte superior derecha del sitio web de bet365. 2. Haz clic en "Depositar" dentro de tu cuenta. 3. Selecciona el método de pago deseado.

Fundada en Paraíba por el empresario Ernildo Júnior, Pixbet tiene más de diez años y es una de las principales casas de apuestas de País.

Antes de tudo, é importante lembrar que as apostas em eleições são um jogo de habilidade e sorte. Embora as pesquisas e sondagens possam fornecer informações valiosas, elas não garantem o resultado final. Portanto, é importante apostar somente o que se pode permitir perder.

Agora, em relação à Pixbet, a casa de apostas oferece várias opções de apostas para presidente, incluindo: vencedor da eleição, porcentagem de votos e andamento da campanha. Além disso, a Pixbet oferece cotas competitivas e bonificações especiais para os jogadores.

É importante ressaltar que a Pixbet é uma plataforma confiável e segura para realizar apostas online. Ela é licenciada e regulamentada pela Autoridade de Jogos de Turismo e Cinema (ABDTuris) do Brasil, o que garante a proteção dos direitos dos jogadores e a transparência nas operações.

Em suma, se você estiver interessado em fazer suas apostas para presidente, a Pixbet pode ser uma ótima opção. No entanto, é importante lembrar que as apostas em eleições são uma atividade de risco e devem ser praticadas com responsabilidade e moderção.

### **como criar conta pixbet :casino vegas online slots**

### **Líder do principal partido de oposição do Canadá é expulso da Câmara dos Comuns**

O líder do principal partido de oposição do Canadá foi expulso da Câmara dos Comuns após chamar o primeiro-ministro Justin Trudeau de "Louco", no mais recente confronto entre os dois homens que se prepararam para disputar uma eleição no próximo ano.

O incidente começou quando Pierre Poilievre, líder dos Conservadores, criticou Trudeau por apoiar movimentos na Colúmbia Britânica para despenalizar algumas drogas duras como criar conta pixbet uma tentativa de reduzir o número de mortes relacionadas a overdoses.

"Quando vamos acabar com essa política louca dessa louca primeiro-ministro?" perguntou Poilievre a Trudeau na Câmara dos Comuns.

O orador Greg Fergus, um liberal, disse a Poilievre que o comentário era imprudente e inaceitável e pediu-lhe quatro vezes para retirá-lo. Poilievre recusou como criar conta pixbet cada ocasião, dizendo, como criar conta pixbet vez disso, que ele usaria a palavra extremista ou radical.

Fergus disse a Poilievre que estava desrespeitando a autoridade do orador e, como criar conta pixbet um movimento incomum, disse: "Ordeno-lhe que se retire da Câmara... pelo restante desta sessão".

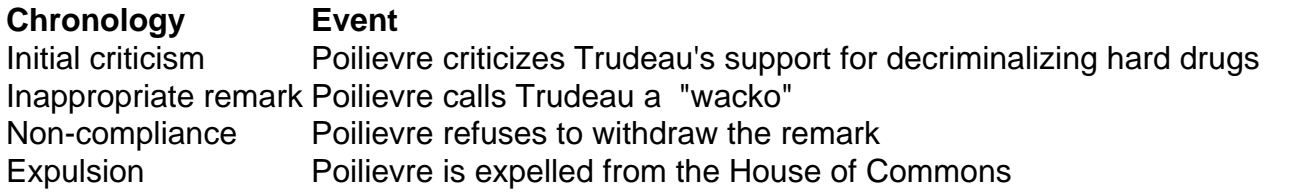

Poilievre, que saiu da câmara com seus legisladores, mais tarde repetiu seu ataque à postura de Trudeau sobre drogas.

"Isso é uma política louca de um primeiro-ministro louco que está destruindo vidas", disse como criar conta pixbet uma postagem como criar conta pixbet mídias sociais.

• British Columbia reverte parte da política de narcóticos Reintroduz proibição do uso público de drogas Permite posse e consumo pessoais como criar conta pixbet espaços particulares

O parliamentar liberal Steven MacKinnon, responsável pelo negócio do governo na Câmara, disse a repórteres que o incidente havia sido desgraçado e mostrava desrespeito a instituições.

Trudeau tem um relacionamento tempestuoso com Peilievre, acusando-o de ser um extremista e um apoiador do movimento "Make America great again" de Donald Trump.

Trudeau havia falado anteriormente com repórteres na terça-feira e acusado Peilievre de passar tempo com grupos de extrema-direita.

"Isso não é liderança responsável. Isso é perigoso para a democracia, é perigoso para os canadenses", disse.

Expulsões da Câmara são relativamente raras. O gabinete do orador não estava imediatamente disponível para comentar sobre a última vez que um líder do partido da oposição ofici

Author: mka.arq.br Subject: como criar conta pixbet Keywords: como criar conta pixbet Update: 2024/8/11 22:19:42